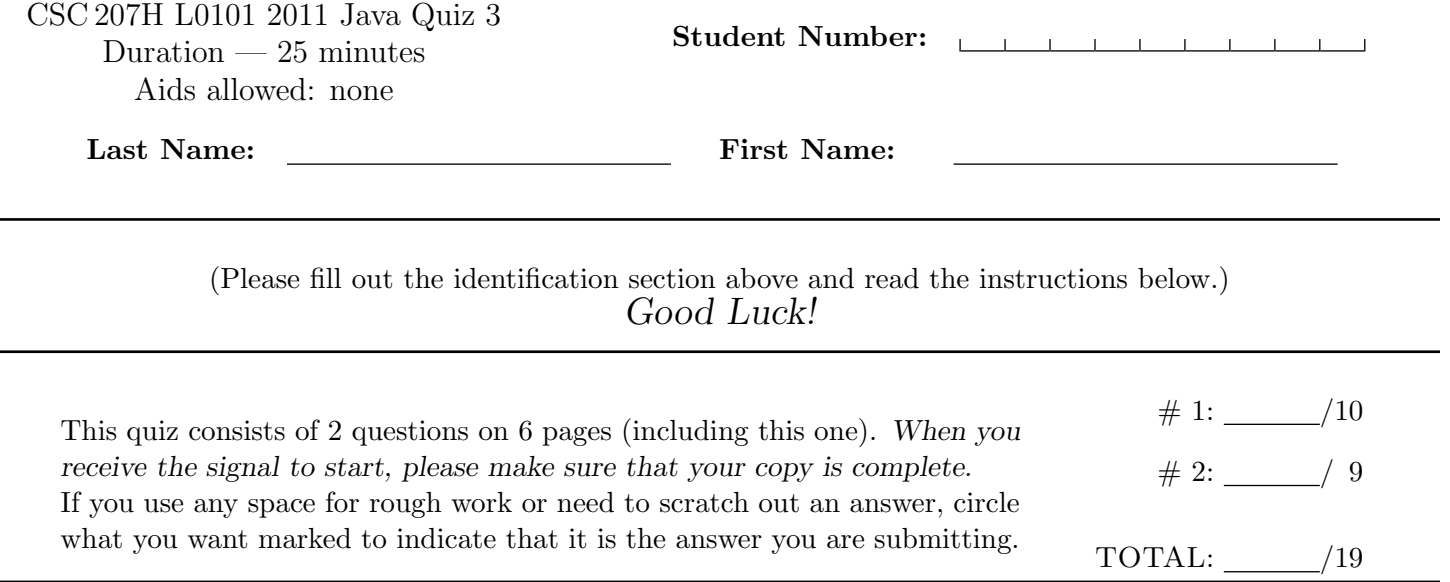

## Question 1. [10 MARKS]

Don't write Javadoc for any of the code you write.

```
1 interface Edible
2 public String \begin{bmatrix} \end{bmatrix} get Nutrients ();
3 public void bite ();
4 }
5
6 class Apple implements Edible {
7 public String [] get Nutrients () {<br>8 // code not shown
            // code not shown9 }
10
11 public void bite() {
12 throw new Forbidden Fruit Exception ("You_can't_eat_this.");
13\,14 }
15
16 class BrusselsSprouts {
17 // clearly not edible
18 }
```
The instanceof Java keyword can be used to test class membership or interface implementation. For example, obj instanceof Edible evaluates to true if obj refers to an object that has an Edible part, where Edible is either a class or an interface.

Suppose we want to write a class Animal that has one public instance method with signature eat(Object). This method should throw an InedibleException exception if the argument given is not an Edible object, and otherwise call the object's bite method.

## **Part** (a)  $\begin{bmatrix} 3 \text{ Marks} \end{bmatrix}$

Define the InedibleException class. Use an appropriate superclass, and make sure that it can be instantiated both with and without an error message.

Part (b) [3 MARKS] Write the Animal class.

## Part (c) [4 MARKS]

Write JUnit test methods (not the whole class unless you want to) that tests whether Animal's eat method throws exceptions appropriately when given BrusselsSprouts and Apple objects as arguments. What are you expecting to happen if an Animal tries to eat an Apple?

## Question 2. [9 MARKS]

Part  $(a)$  [3 MARKS]

Write a regular expression that matches any integer, including leading zeroes, and groups the nonnegative part. For example, your regex should match -0183 and the first group should be 0183.

Part (b) [3 MARKS]

Give an example of two strings of different lengths matched by the regular expression  $(416)$ -?\d{3}-\d+

Part  $(c)$  [3 MARKS]

Normally,  $*$  and  $*$  are *greedy*: they match as many characters as possible. To make them *reluctant*, use ?. As an example, the regular expression  $(a+)$   $(a+)$  would match the string aaaa, where group 1 is aaa and group 2 is a.

The regular expression (a+?)(a+) would also match the string aaaa, but group 1 is a and group 2 is aaa. Here is part of the text from Green Eggs and Ham by Dr. Seuss:

I am Sam Sam I am That Sam-I-am That Sam-I-am! I do not like that Sam-I-am

I am Sam

Notice the repetition of "am" at the ends of words. Write a regular expression that matches lines that have two words that end with the same sequence of letters, where the second occurrence is the ending of the last word on the line. (Don't just match "am": this should work for any such poetry.)

This page is for rough work and for answers that didn't fit in the space provided.

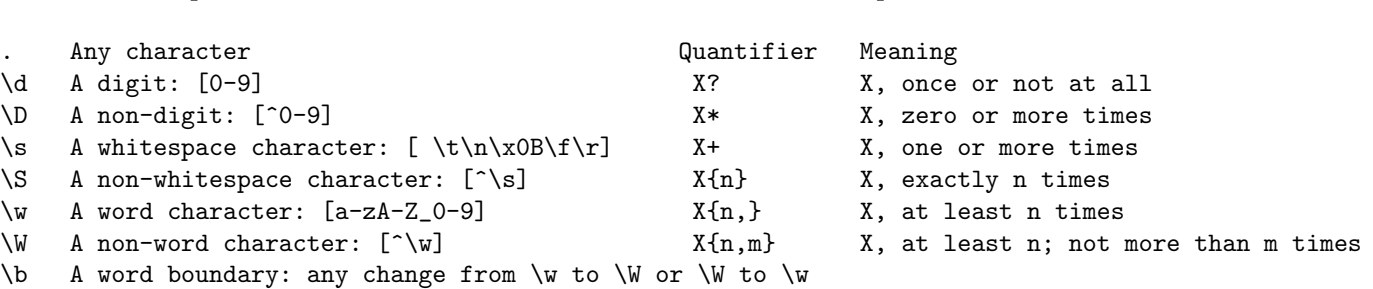

By default,  $X*$  and  $X*$  are greedy: match as many characters as possible. If you append a ? to  $X*$  or  $X*$ , the quantifier is reluctant: match as few characters as possible.

Here are some predefined character classes:

Here are some quantifiers: